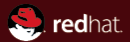

# FreeIPA and SSSD Free software identity management

Red Hat Developers' Conference Jakub Hrozek Martin Nagy September 14, 2009

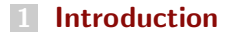

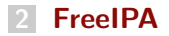

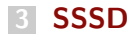

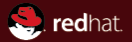

## <span id="page-2-0"></span>Section 1 Introduction

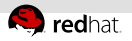

### Identity Management Problem

- Problem:
	- How do we manage policies and user identities across multiple computers in a large network?
- Solution:
	- Put user identity information and the policies that govern users into a central location.
- Technologies:
	- Kerberos (might require DNS and NTP)
	- $\blacksquare$  LDAP

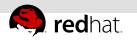

### Kerberos

- Authentication protocol.
- **Single sign-on, user acquires a ticket from Key Distribution** Center and uses it for authentication.
- **Machines are grouped into kerberos domains.**
- I Identity is represented by a kerberos principal. Example: admin@EXAMPLE.COM
- Clients and KDC have to have synchronized time.
- LDAP server can serve as a database back-end.
- Clients can discover Kerberos servers via DNS.

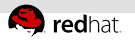

### LDAP

- **Lightweight Directory Access Protocol**
- Protocol for querying and manipulation of directories.
- Directory is a set of objects with attributes organized in a  $\mathbb{R}^d$ tree-like structure (DIT).
- Good access control granularity.
- Optimized for read operations.
- Supports multi-master replication.
- Binding to an LDAP server can serve as authentication as well. $\equiv$

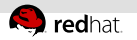

#### Problems

- Administrator needs to use and understand more than one non-trivial technology.
- Users that are not tech savvy can't manage their own information themselves.
- Bad level of abstraction. Administrator doesn't want to add n. an entry into the database, but e.g. create a new user.

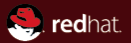

# <span id="page-7-0"></span>Section 2 **FreeIPA**

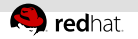

#### FreeIPA

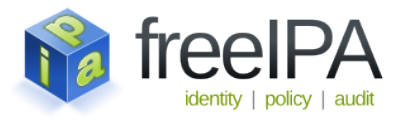

- Ease off setting up the necessary infrastructure.
- Make the management of identities easier.  $\mathbb{R}$
- Provide single sign-on.  $\mathbb{R}^n$
- Centralizes identities in a database with multi-master  $\mathbb{R}^n$  . replication.
- $\mathbb{R}^2$ Hide LDAP and Kerberos implementation details.

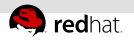

### FreeIPA Components

- 389 Directory Server
	- Formerly called "Fedora Directory Server"
	- Supports multi-master replication.
- MIT Kerberos
- Apache HTTP server
- **BIND DNS server**
- NTP server

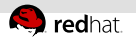

#### FreeIPA Architecture

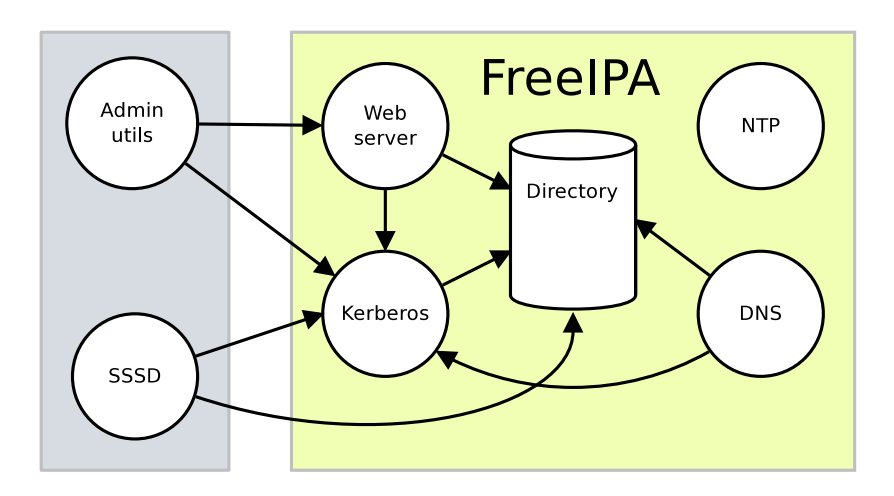

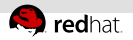

# Using FreeIPA (v1)

#### Installation

# ipa-server-install

#### Administration

# kinit admin

Password for admin@EXAMPLE.COM:

# ipa-useradd -f John -l Doe jdoe

#### Replica installation

server# ipa-replica-prepare replica.example.com Packaging replica information into /var/lib/ipa/replica-info-replica.example.com server# scp replica-info-replica.example.com.gpg \ root@replica:~/ replica# ipa-replica-install \ replica-info-replica.example.com.gpg

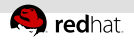

# Using FreeIPA (v1)

#### User

- **Installing the IPA client:** 
	- # ipa-client-install
- Changing the user's shell:
	- \$ kinit jdoe
	- Password for jdoe@EXAMPLE.COM:
	- \$ ipa-usermod -s /bin/tcsh

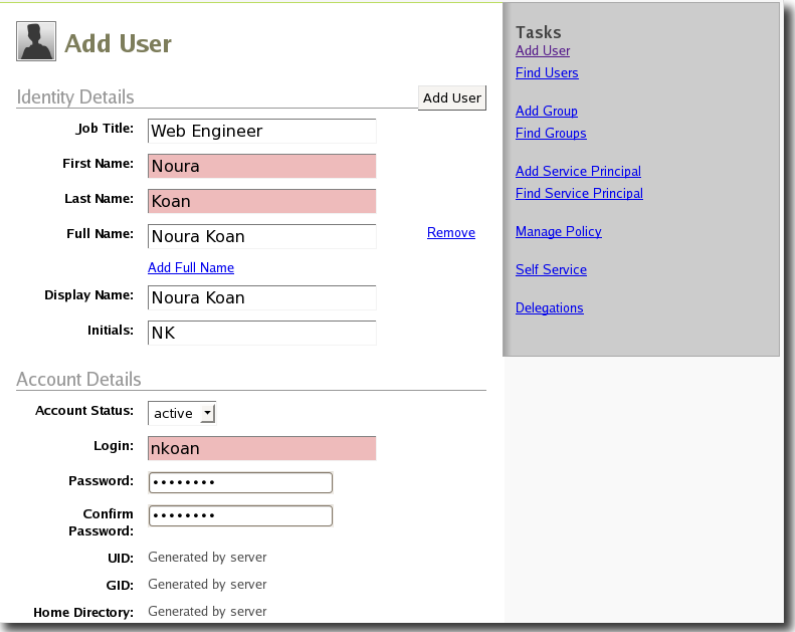

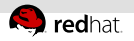

#### Where are we now?

- **FreeIPA** version 1
	- Only user identity.
	- Getting the 389 DS to cooperate with MIT Kerberos.
	- Command line utilities and a Web UI.
- FreeIPA version 2
	- Currently being actively developed.
	- **Easily extensible plug-in framework.**
	- Machine identity (DNS integration).
	- Host based access control.
	- Certificate Authority integration.

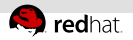

#### Where are we now?

- **FreeIPA** version 3
	- Design underway.
	- Cooperation with Active Directory.

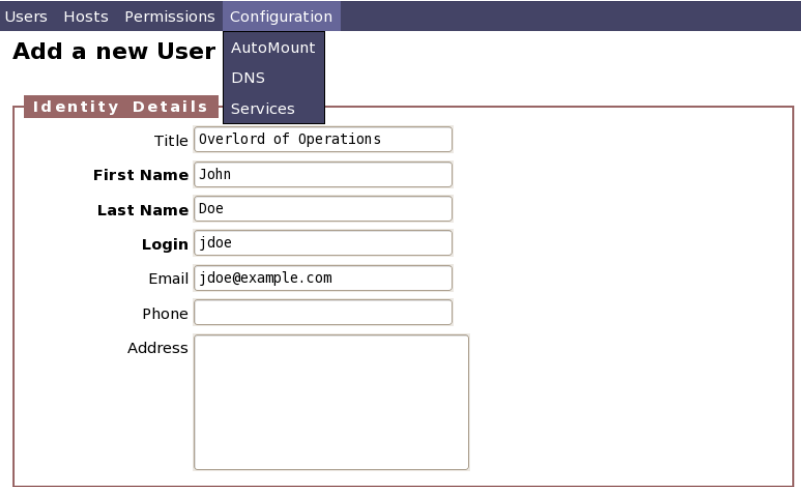

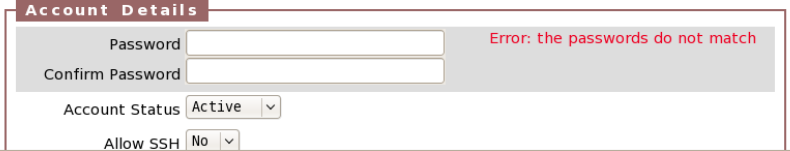

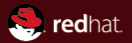

# <span id="page-17-0"></span>Section<sub>3</sub> **SSSD**

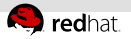

### SSSD - more than a FreeIPA client

- <http://fedorahosted.org/sssd>
- system daemon
- provides access to identity and authentication remote resources
- better database to store local users as well as extended user n. data.
- interfaces with the system via NSS module and a PAM module
- under development since September 2008

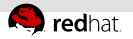

#### SSSD architecture illustrated

#### getent passwd foo

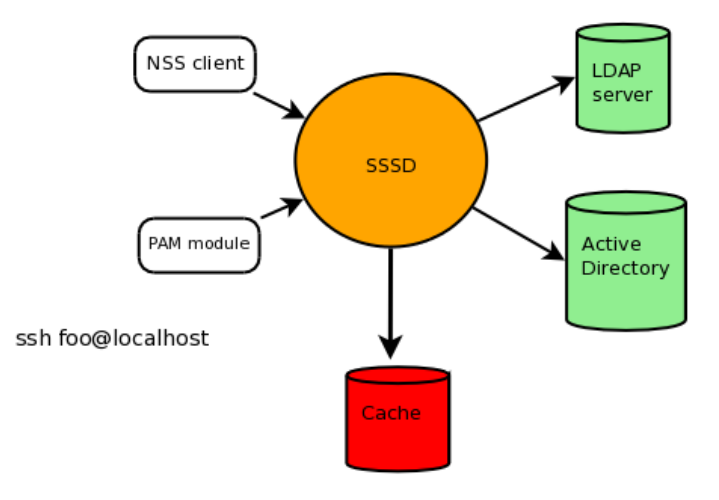

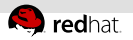

#### Current development state

- current released version is 0.5.0
	- LDAP, Kerberos backend
	- caching of identity and credentials
	- **Inducal database with management tools**
- development of 0.6.0 ongoing (F12, RHEL6)
	- will provide IPA backend with HBAC
	- aliases for complex domain settings (domain-type=)
	- server failover
	- python bindings for managing local users
- Pre-built binaries available for Fedora, Ubuntu, builds on Suse

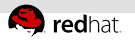

#### SSSD architecture

- all SSSD processes are single-threaded and use an event loop for pseudo-concurrence
- monitor a process that watches over other services, starts or restarts them as needed
- specialized SSSD services
	- Data provider populates cache from backends, reaches out to backend if necessary
	- NSS responder answers NSS requests from the nss\_sss module
	- PAM responder manages a PAM conversation through the pam sss PAM module
- the specialized services communicate with monitor via DBus

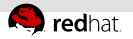

#### SSSD architecture illustrated

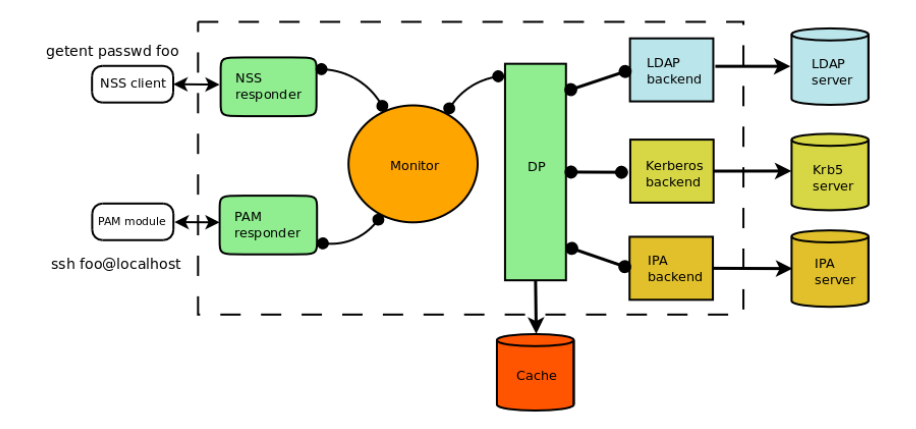

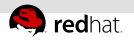

#### The local database

- indented to complement or replace /etc/passwd, /etc/shadow
- the format of the database is LDAP-like
	- sopihisticated search operations
	- extensible user avatar, locale, preferred DE
	- LDB, <http://ldb.samba.org>
- SSSD comes with a set of tools to manage the local domain
	- sss useradd,sss userdel,...
- groups can be nested

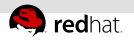

#### Remote databases

- LDAP, Kerberos, IPA, AD, . . .
- provides caching
	- no need to contact remote servers for every request
- offline authentication
	- offline authentication and identity for laptop users
- can provide backend-specific services
	- **Host Based Access Control for FreeIPA**
	- auto-discovery of servers
	- **Inducation based discovery**

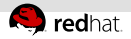

### Example: configuring an LDAP/Krb client

#### Domains configuration example

```
[domains]
domains = ldap.example.com,krb.example.com
[domains/ldap.example.com]
domain-type = ldap
server = ldap.example.com
ldap-use-tls = ssl
ldap-usersearchbase = ou=users,dc=example,dc=com
```

```
[domains/krb.example.com]
auth-modelula = krb5krb5KDCTP = 192.168.1.1krb5RFAI.M = FXAMPI.F.COM
```
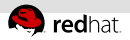

### Example 2: configuring an IPA/AD client

#### Domains configuration example

```
domains = local,ipa.example.com,ad.example.com
```

```
[domains/local]
domain-type=local
```

```
[domains/ad.example.com]
domain-type=ad
server=ad.example.com
```

```
[domains/ipa.example.com]
domain-type=ipa
server=ipa.example.com ipa2.example.com
```
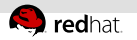

#### Get involved

- home page <www.freeipa.org>
	- read docs, get tarballs, learn more about FreeIPA
- <http://fedorahosted.org/sssd>
	- HOWTOs, bugtracker
	- manpages, annotated sssd.conf
- $\overline{\phantom{a}}$  talk to us
	- IRC FreeNode, #freeipa
	- mailing lists freeipa-devel, sssd-devel
- hack on FreeIPA
	- <http://freeipa.org/page/Contribute>

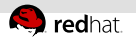

#### That's it

Questions?

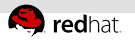

### talloc

hierarchical, reference counted memory pool system with destructors

#### Code example

```
struct foo *X = talloc(mem_ctx, struct foo);
X \rightarrowname = talloc_strdup(X, "foo");
```
- hierarchical, reference counted memory pool system with destructors
- $*$  talloc free(X->name) != talloc free(X) != talloc free(mem ctx)
- n-ary tree where you can free any part of the tree with talloc free
- provides destructors
- provides means to "steal" pointers from one context to another

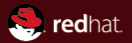

# The end.

Thanks for listening.